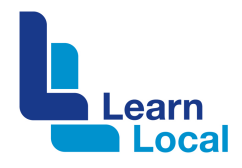

# **SurveyMonkey**

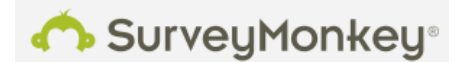

SurveyMonkey is an easy-to-use online survey tool that can help you gather various types of useful information. For example, it can be used by Learn Local organisations to get enrolment information, for self-assessments or to gather course or program feedback.

## **What is SurveyMonkey?**

SurveyMonkey is a web-based survey site that makes the process of surveying or gathering information very simple. SurveyMonkey offers a variety of formats for asking questions of different audiences. These include multiple choice, true/false, open-ended, etc. Surveys can then be distributed in a variety of ways; however, from the respondent's point of view – it's just a matter of clicking on a link to access the survey.

Response data is amalgamated and can be exported in a variety of formats.

With SurveyMonkey, you can track who has responded to your survey. Then you can follow up by re-distributing the survey to only those haven't responded.

## **How much is it?**

There is a free version of SurveyMonkey – where you can develop a survey of 10 questions with the potential for 100 responses.

There are also paid plans that you can sign up for that offer a variety of different features and benefits. To learn more about SurveyMonkey's payment plans, go to: https://www.surveymonkey.com/pricing

## **How do I get started with SurveyMonkey?**

To create a SurveyMonkey account:

- ! Go to www.surveymonkey.com/
- Choose Sign in
- ! Create an Account

## **Why bother with SurveyMonkey?**

SurveyMonkey is relatively easy to learn how to use. Also access to a free version of this platform is a great way to get started or 'try before you buy'. The free version offers a good entry level service with a variety of question types. The emailed notifications are a great way to keep you informed about

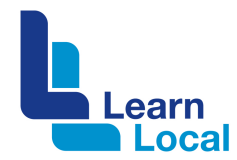

the responses received. However, using the free version does mean that the features and number of questions are limited.

## **Top 10 SurveyMonkey tips**

- 1. Have just three clear goals for your survey.
- 2. Choose a targeted audience.
- 3. Keep the survey short and focussed.
- 4. Make sure you are not asking leading questions.
- 5. Always include 'Other' as an answer option when creating multiple choice questions.
- 6. Keep matrix, rating scale, ranking and open-ended questions to a minimum because they can be exhausting to complete.
- 7. Consider making open-ended questions optional rather than required.
- 8. Make sure your survey is logical.
- 9. Make sure you road test your survey before you send it out using the Preview survey function.
- 10.Only survey people if you are going to use the data they provide.

## **Need more help?**

You can find the help you need at http://help.surveymonkey.com.